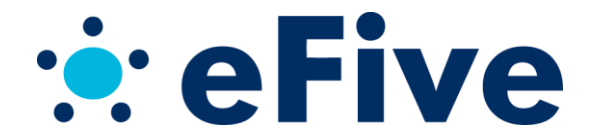

## *eFive 25 & 100* **Quick Start Guide**

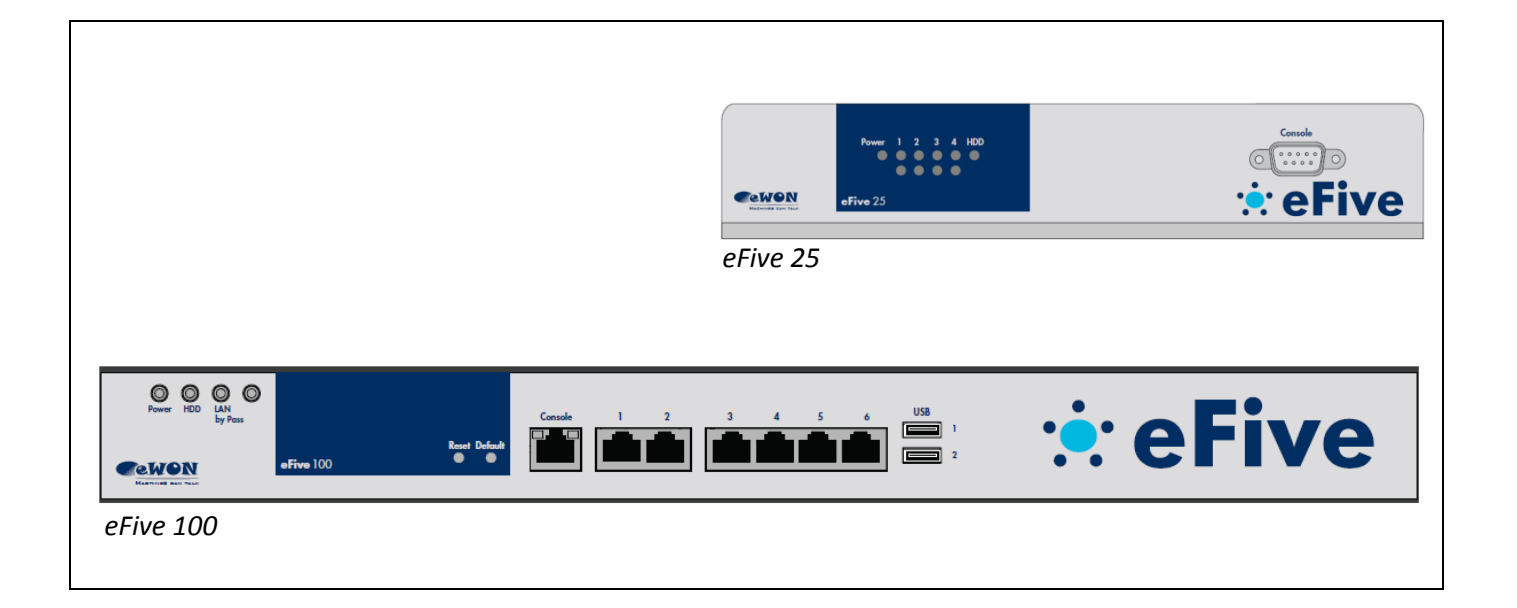

## **Powering the unit**

The **eFive 25**

includes a 100-240VAC 50/60Hz - 2A power adapter. The eFive 25 starts as soon as connected.

The **eFive 100**

includes AC power cords for direct connection to a wall plug. The power input voltage range is 100-240VAC 50/60Hz - 1A typ, max 3A. Switch on the power switch at the back of the eFive 100 to start it up.

## **First connection**

Connect your PC to the LAN port (port 1 - see location on pictures) of the eFive unit using a standard patch cable. **Warning**! The default IP address of the eFive is 10.0.0.153. If you connect the eFive to a network, make sure there is no IP address conflict with any existing devices.

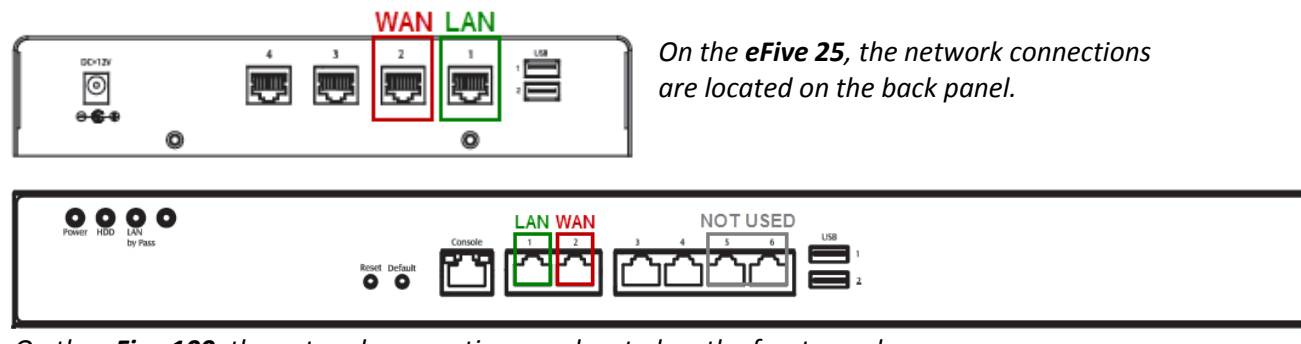

*On the eFive 100, the network connections are located on the front panel.*

Configure the network adapter of your PC with an IP address belonging to the same subnet than 10.0.0.153/24. Open your Web browser and enter 10.0.0.153 in the URL field and hit *Enter*.

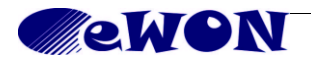

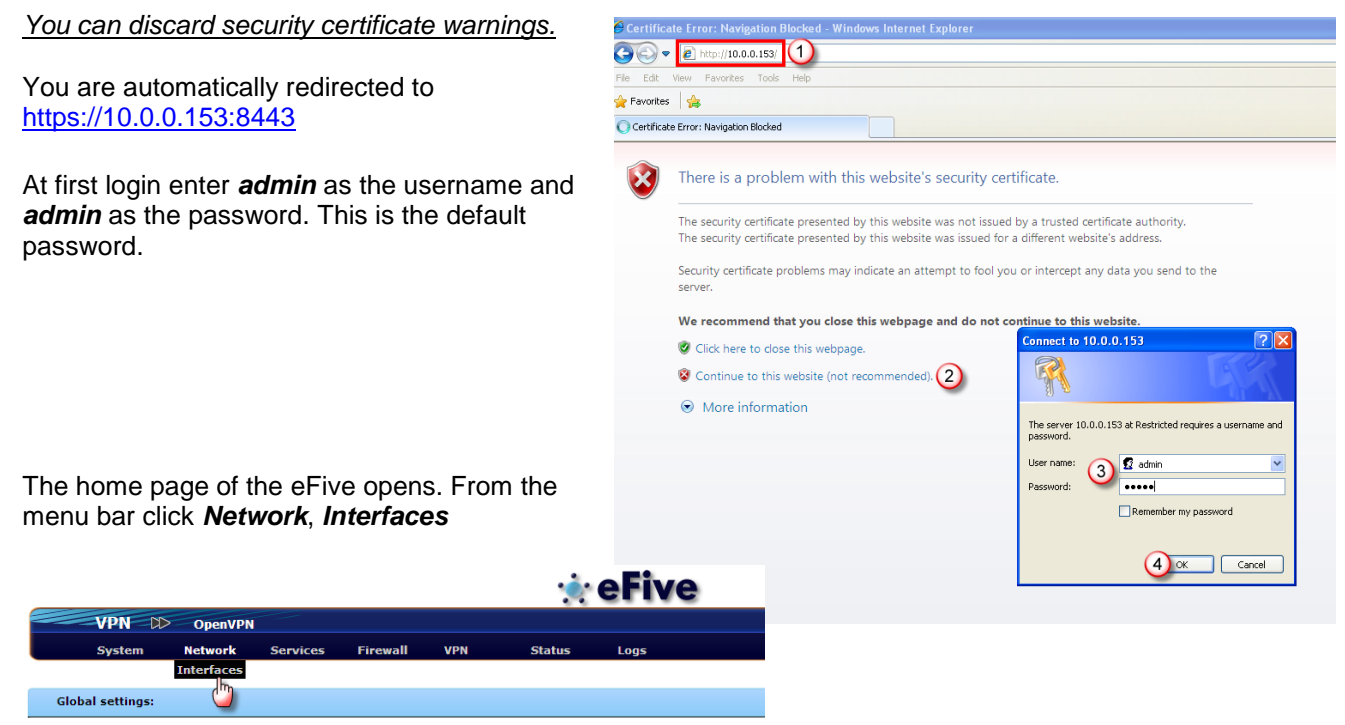

The interfaces window opens.

For more details on the network interface configuration, download the relevant manual from our wiki site <http://wiki.ewon.biz/efive>

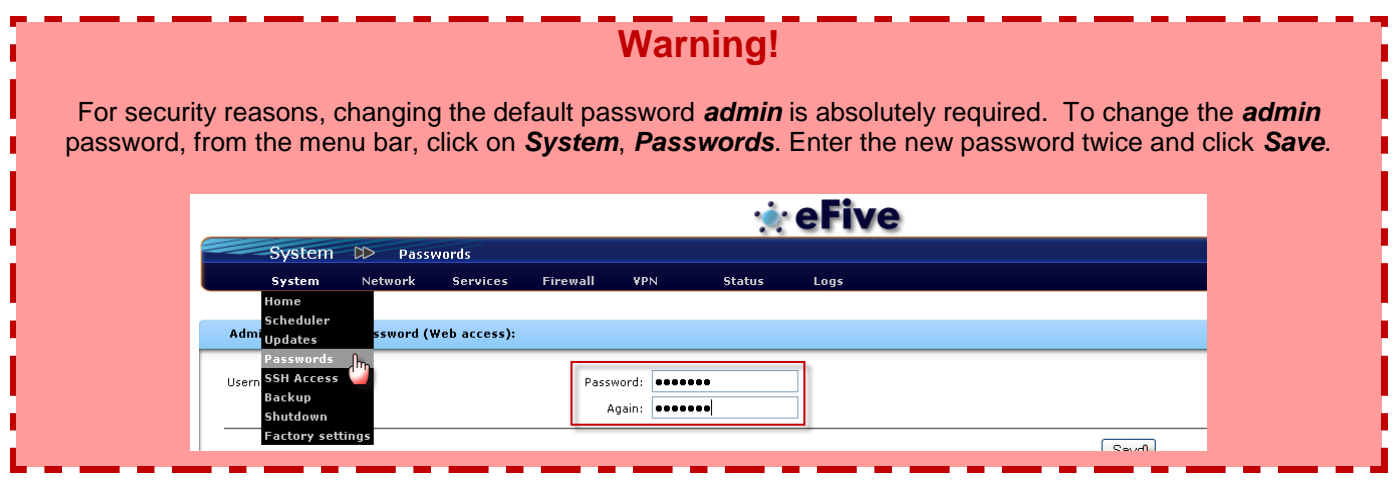

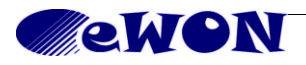